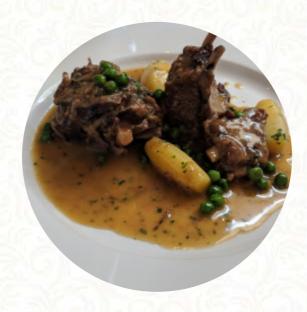

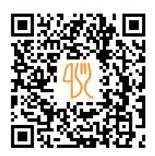

### Scopri Menu

https://menulist.menu 191 Nicholson St | Carlton, Melbourne, Victoria 3053, Australia +61393478252 - http://www.scopri.com.au/

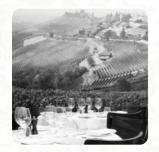

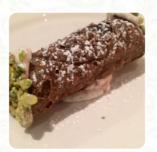

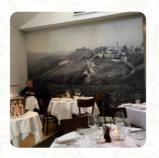

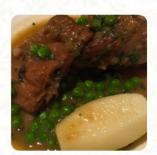

Here you can find the <u>menu</u> of Scopri in Carlton. At the moment, there are 15 meals and drinks on the food list. You can inquire about changing offers via phone. What <u>User</u> likes about Scopri:

## Scopri Menu

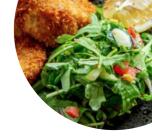

### Süße Desserts

**TIRAMISU** 

Main courses

**CALAMARI** 

Starters & Salads

**RISOTTO** 

**Condiments and Sauces** 

**PRAWNS** 

Breakfast - Shmear Flavors

**REGULAR** 

### Restaurant Category

**ITALIAN** 

**VEGETARIAN** 

# These types of dishes are being served

**FISH** 

**PASTA** 

**SALAD** 

### Dishes are prepared with

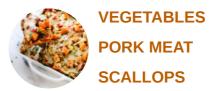

DUCK

BEEF

## Scopri Menu

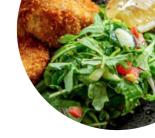

## Scopri

191 Nicholson St | Carlton, Melbourne, Victoria 3053, Australia **Opening Hours:** 

Monday 12:00-22:00 Tuesday 12:00-22:00 Wednesday 12:00-22:00 Thursday 12:00-22:00 Friday 12:00-22:00 Saturday 18:00-22:00 **≥**gallery image

Made with menulist.menu